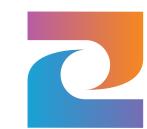

## Kotlin Flow API ~ Android cheat sheet

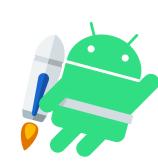

| Type                                     | Supertype                              | Description                                                                                                    | Features                                                                                                    | Implementation                                                                                                    | {···} Code example  | RxJava equivalent                        | Android usecase                                                                                                    |
|------------------------------------------|----------------------------------------|----------------------------------------------------------------------------------------------------|----------------------------------------------------------------------------------------------------|----------------------------------------------------------------------------------------------------|---------------------|------------------------------------------|----------------------------------------------------------------------------------------------------|
| Flow                                     | -                                      | An asynchronous data stream that sequentially emits values and completes normally or with an exception (Unicast broadcaster).              | <ul> <li>Flow starts separately for each collector</li> <li>Various intermediate &amp; terminal operators</li> <li>Automatic backpressure management</li> </ul>                     | <ul> <li>General go to type</li> <li>Can be converted to<br/>SharedFlow / StateFlow<br/>with .shareIn and .stateIn<br/>operators.</li> </ul>              | Example A Example B | Flowable<br>(Observable with BPM)        | General data type for multi<br>shot asynchronous data<br>streams like the many call-<br>backs inside the View.java<br>class or remote server data.     |
| SharedFlow                               | Flow                                   | A Flow shared between multiple collectors (aka subscribers), so that only one flow is effectively run (Multicast broadcaster).             | <ul> <li>All subscribes receive all emited values</li> <li>n most recent values are saved in replay cache</li> <li>New subscribers get the replay cache &amp; new values</li> </ul> | <ul> <li>Can be configured with<br/>sharing strategy from the<br/>SharingStarted interface.</li> <li>Eagerly, Lazily and While-<br/>Subscribed</li> </ul> | Example A Example B | PublishSubject<br>(Starts with no value) | Useful for broadcasting expensive events to subscribers that can come and go.  Like sharing remote gps data between multipe activities                 |
| MutableSharedFlow                        | SharedFlow & FlowCollector             | A mutable SharedFlow that provides functions to emit values to the flow.                                                                   | <ul> <li>emit() function to update value</li> <li>tryEmit() function for non-suspending updates</li> </ul>                                                                          | Same as SharedFlow                                                                                                    | See SharedFlow      | PublishSubject (Starts with no value)    | Same as SharedFlow                                                                                                    |
| <u>StateFlow</u>                         | SharedFlow                             | A specialized and limited version of SharedFlow that requires an initial value and emits a read only single data value to its subscribers. | <ul> <li>Always has an initial value</li> <li>Fixed replaysize of 1</li> <li>No buffering</li> <li>Read access to current value without collecting</li> </ul>                       | <ul> <li>Can be configured with sharing strategy from the SharingStarted interface.</li> <li>Eagerly, Lazily and While-Subscribed</li> </ul>              | Example A Example B | BehaviorSubject (Always emits something) | Similar to LiveData but with far more operators and not limited to mainthread. Recommended for KMM projects. Does require manual lifecycle management. |
| MutableStateFlow                         | StateFlow &  MutableSharedFlow         | A mutable StateFlow that provides a setter for value.                                                                                      | <ul> <li>Read/write access to current value without collecting</li> <li>Setting the same value as before does nothing (distinct until changed built in)</li> </ul>                  | Same as StateFlow                                                                                                    | See StateFlow       | BehaviorSubject (Always emits something) | MutablaLiveData equivalent, same up- and downsides from StateFlow apply                                                                                |
| callbackFlow<br>(function, returns Flow) | —————————————————————————————————————— | Creates a Flow and allows values to be emitted from a different CoroutineContext. Uses a hot SendChannel internally.                       | <ul> <li>Conceptually very similar to a blocking queue</li> <li>Default capacity of 64 elements</li> <li>Buffer can be configured</li> </ul>                                        | <ul> <li>Useful when you need to run computations in different CoroutineContexts</li> <li>Can convert cluncky callback API's to nicer Flows</li> </ul>    | Example A Example B | -                                        | Converting multi shot Android (Java) callback API's to a Flow like the onLocationResult() and the onTextChanged() listeners.                           |